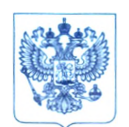

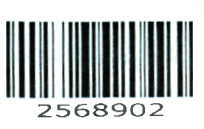

Министерство здравоохранения Российской Федерации **ФЕДЕРАЛЬНАЯ СЛУЖБА ПО НАДЗОРУ В СФЕРЕ ЗДРАВООХРАНЕНИЯ ( РОСЗДРАВНАДЗОР)**

Славянская пл. 4, стр. 1, Москва, 109012 Телефон: (495) 698 45 38; (495) 698 15 74 [www.roszdravnadzor.gov.ni](http://www.roszdravnadzor.gov.ni)

*13.07 ↓ 2023* № 0*2 U L* 

О безопасности медицинских изделий

**На №** 

Субъектам обращения медицинских изделий

Руководителям территориальных органов Росздравнадзора

Медицинским организациям

Органам управления здравоохранением субъектов Российской Федерации

Федеральная служба по надзору в сфере здравоохранения в рамках исполнения государственной функции по мониторингу безопасности медицинских изделий, находящихся в обращении на территории Российской Федерации, доводит до сведения субъектов обращения медицинского изделия письмо ООО «ДжиИ Хэлскеа», уполномоченного представителя производителя медицинского изделия, о новых данных по безопасности при применении медицинского изделия «Система функциональной диагностики, нагрузочных тестов и хранения данных CardioSoft с принадлежностями», производства «ДжиИ Медикал Системз Информейшн Технолоджиз, Инк.», США, регистрационное удостоверение от 12.04.2023 № РЗН 2017/6366, срок действия не ограничен.

В случае необходимости получения дополнительной информации обращаться в ООО «ДжиИ Хэлскеа» по контактным данным, указанным в приложении.

Приложение: на 9 л. в 1 экз.

Врио руководителя

Д.В. Пархоменко

## Приложение к письму Роездравнадзора от 13.*07 do23* № 0du ~ 582/23

# УВЕДОМЛЕНИЕ О СРОЧНЫХ МЕРАХ ПО **SOLUTE HEALTHCARD** ОБЕСПЕЧЕНИЮ БЕЗОПАСНОСТИ НА МЕСТЕ ЭКСПЛУАТАЦИИ

Дата рассылки письма GE Healthcare исх. № 30105

- Кому: Администраторам больниц, специалистам по управлению рисками Заведующий отделением биомедицинской техники Начальнику отдела сестринского обслуживания
- Касательно: **Беговая дорожка Full Vision, поставляемая GE Healthcare (T2100-ST) может ускоряться без предупреждения, работать в обратном направлении, что может привести к падению пациента и травме.**

#### Уважаемый клиент!

Данное письмо призвано уведомить вас о том, что компания Full Vision (сторонний производитель) проводит корректирующие действия в отношении беговой дорожки T2100-ST.

Данная рассылка содержит копию срочного уведомления компании Full Vision об исправлении медицинского устройства.

Мы приносим искренние извинения за неудобства, которые могли возникнуть в связи с данной проблемой, и благодарим вас за сотрудничество и поддержку.

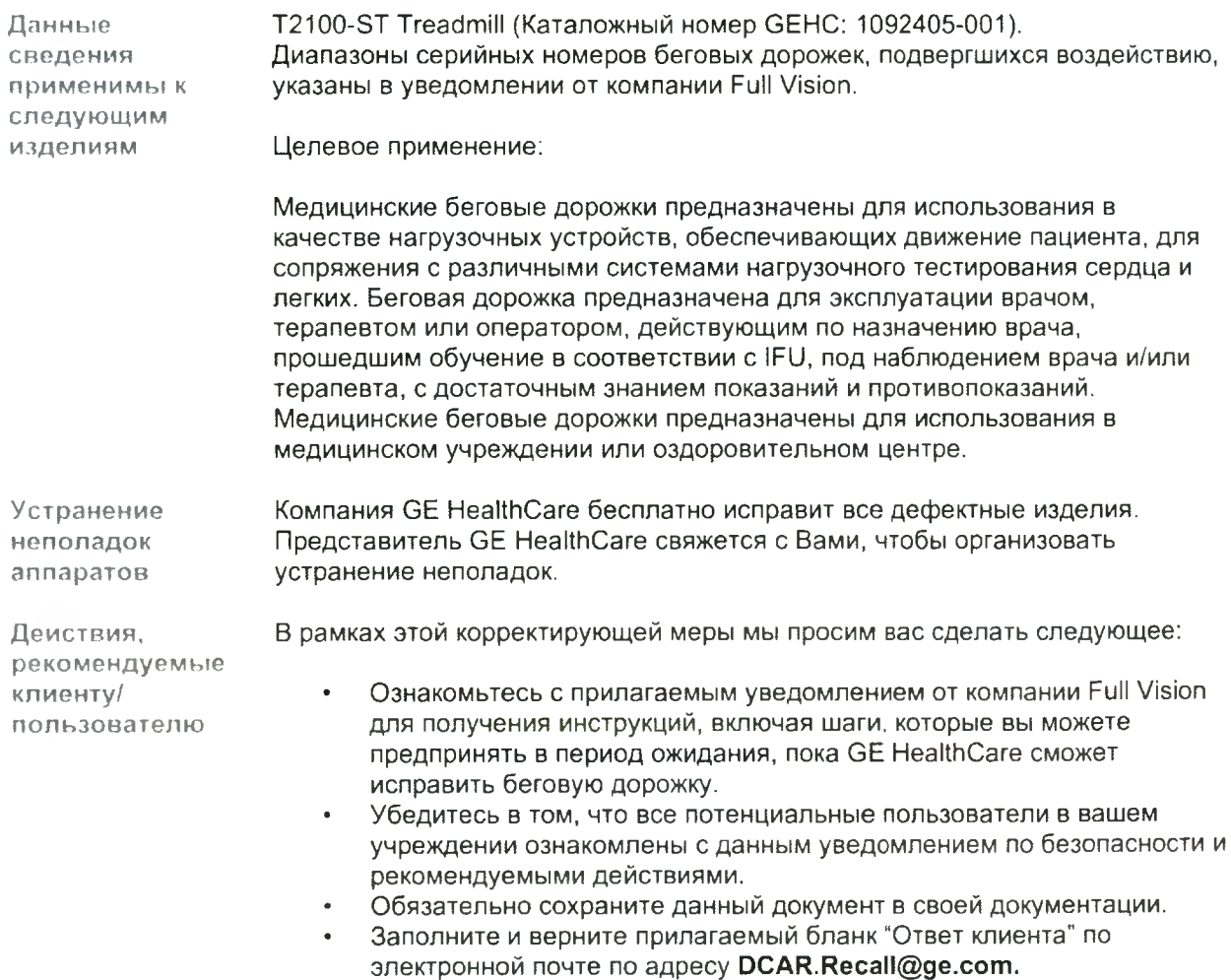

**Контактная информация**

Если у вас есть вопросы или проблемы, касающиеся этого уведомления, пожалуйста, обратитесь к региональному представителю GE Healthcare по сервису/продажам. Тел.+7 (495) 739 69 67 или 8 (800) 333 69 67 (бесплатно по России); E-mail: [88003336967@qe.com](mailto:88003336967@qe.com).

Компания GE Healthcare подтверждает, что настоящее уведомление было выслано надлежащему регулирующему органу.

Уверяем вас, что поддержание высокого уровня безопасности и качества является нашим высшим приоритетом. Обращайтесь к нам, используя вышеприведенные контактные данные. Мы с удовольствием ответим на все ваши вопросы.

С наилучшими пожеланиями,

Laila Gurney Chief Quality & Regulatory Officer **GE HealthCare** 

Scott Kelley Chief Medical & Safety Officer **GE** HealthCare

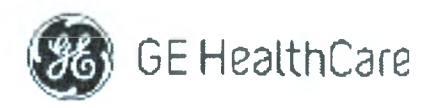

GE HealthCare исх. № 30105

#### **ТРЕБУЕТСЯ ОТВЕТ С ПОДТВЕРЖДЕНИЕМ ПОЛУЧЕНИЯ УВЕДОМЛЕНИЯ О МЕДИЦИНСКОМ УСТРОЙСТВЕ**

**Заполните этот бланк и верните его в компанию GE Healthcare как можно скорее (не позднее, чем через 30 дней после получения). Тем самым вы подтвердите получение и понимание Уведомления об исправлении неполадок медицинского устройства.**

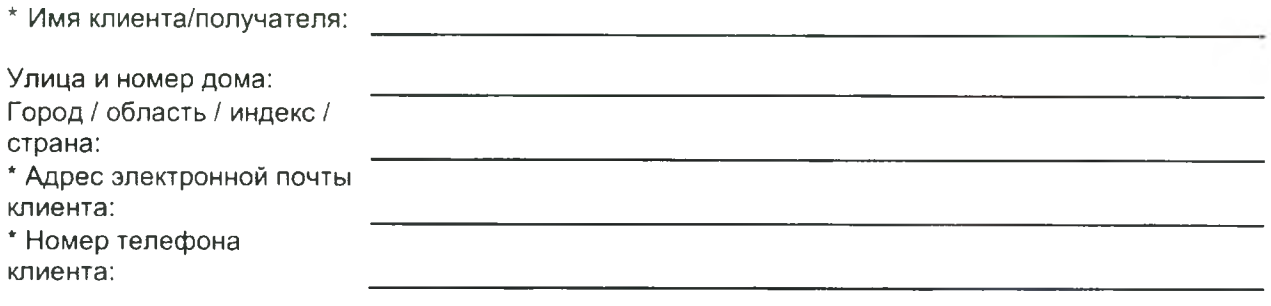

Мы подтверждаем получение и понимание прилагаемого Уведомления о медицинском устройстве, а также подтверждаем, что информировали соответствующий персонал, приняли и будем принимать надлежащие меры в соответствии с этим Уведомлением.

### **Укажите Ф.И.О. ответственного лица, заполнившего этот бланк.**

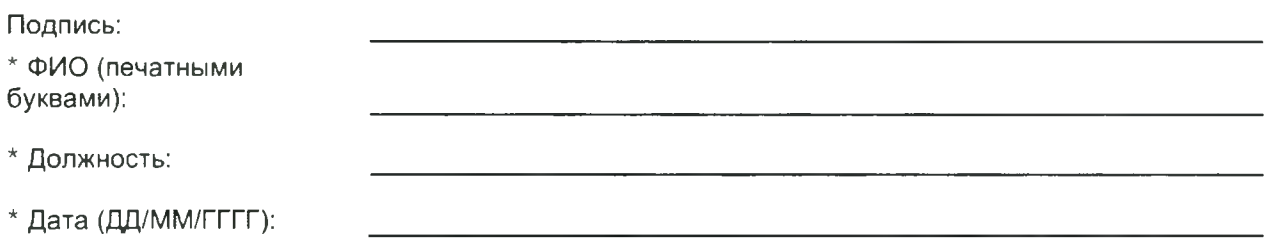

#### \* Поля, обязательные для заполнения.

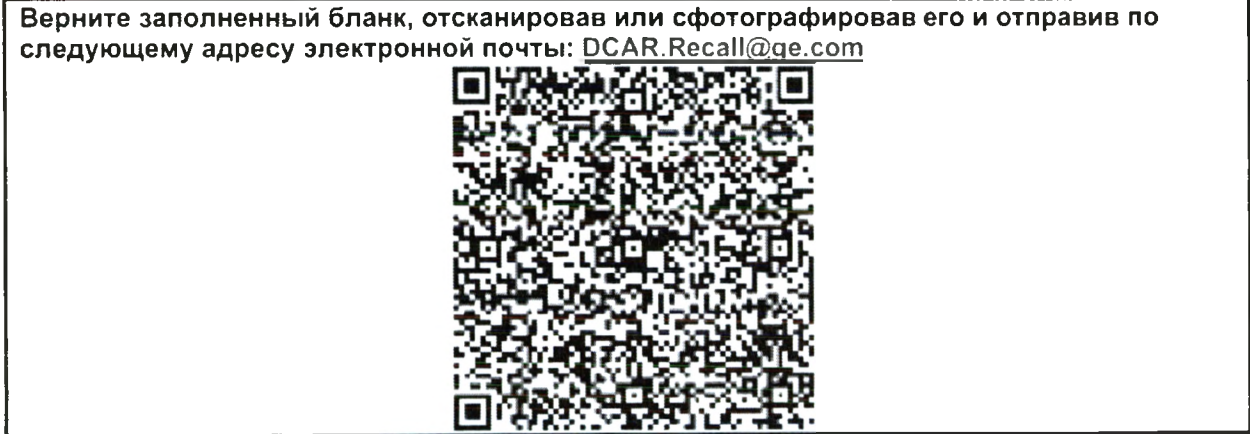

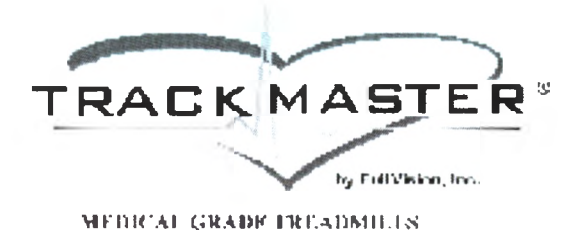

Full Vision, Inc.

4017 Fol. Vocen Duse New on: KR 57114

Poone: 318-283-3311 Tax 316-283-9522 www.markingstart.cade. Its is en-

Дата: 10 мая 2023 г.

# СРОЧНЫЕ КОРРЕКТИРУЮЩИЕ ДЕЙСТВИЯ В ОТНОШЕНИИ МЕДИЦИНСКОГО ОБОРУДОВАНИЯ

#### Уважаемый клиент!

Цель данного письма - уведомить вас о периодически возникающих непредвиденных проблемах с некоторыми медицинскими беговыми дорожками Full Vision (см. Таблицу 1 в разделе затрагиваемых продуктов данного письма). Мы завершили расследование первопричины и в настоящее время сообщаем вам о мерах по исправлению ситуации.

#### Проблема и риск для здоровья:

Недавно нам стало известно, что некоторые медицинские беговые дорожки Full Vision (см. Таблицу 1 в разделе затрагиваемых продуктов данного письма) могут ускоряться вперед или назад без предупреждения. Этот сценарий возможен во время инициализации беговой дорожки и в течение первых секунд после подачи команды запуска ленты. Если беговая дорожка неожиданно поведет себя подобным образом, в то время как пациент стоит на ленте, он может упасть и получить травму.

Кроме того, во время работы беговой дорожки может произойти контролируемая, но неожиданная остановка.

#### Действия, рекомендуемые клиенту/пользователю:

Эти шаги являются рекомендацией производителя для предотвращения травм и обеспечения возможности использования устройства.

- Шаг 1: Проинструктируйте пациента о том, что во время инициализации беговой дорожки он должен встать на неподвижные борта дорожки так, чтобы движущаяся лента была между ног, и держаться за поручни.
- Шаг 2: Отправьте команду «старт/бег» на беговую дорожку, когда пациент все еще стоит на неподвижных бортах, подождите 30 секунд, чтобы убедиться в отсутствии движения без команды.
- Шаг 3: Дайте пациенту команду осторожно ступить на ленту, держась за поручни, начать ходьбу и продолжить тест.
- Шаг 4: Пациенты, не способные выполнить шаги 1-3, не должны пользоваться беговой дорожкой.
- Шаг 5: Распечатайте Приложение В и прикрепите к беговой дорожке, пока не будут внесены исправления, и убедитесь, что оно видно врачу и нользователю.

#### **Целевое применение:**

Медицинские беговые дорожки предназначены для использования в качестве нагрузочных устройств, обеспечивающих движение пациента, для сопряжения с различными системами нагрузочного тестирования сердца и легких. Беговая дорожка предназначена для эксплуатации врачом, терапевтом или оператором, действующим по назначению врача, прошедшим обучение в соответствии с IFU, под наблюдением врача и/или терапевта, с достаточным знанием показаний и противопоказаний. Медицинские беговые дорожки предназначены для использования в медицинском учреждении или оздоровительном центре.

Некоторые модели имеют панель управления для управления беговой дорожкой. **Внимание!** Беговая дорожка не предназначена для диагностики или оценки состояния здоровья.

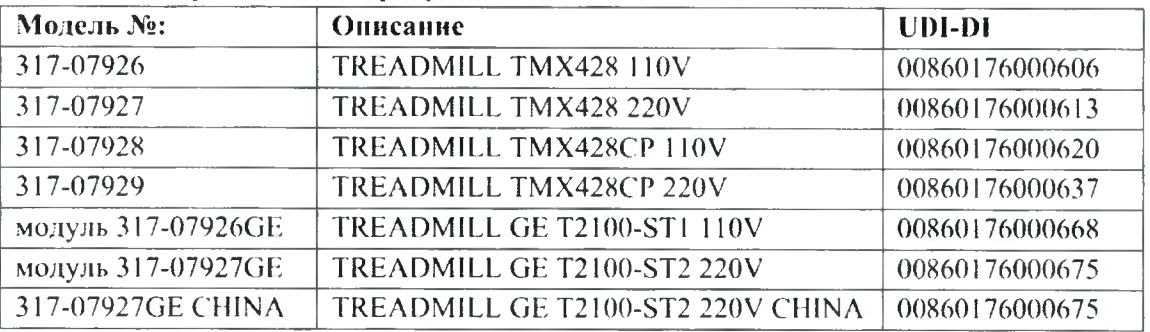

#### **Таблица 1 Затрагиваемые продукты**

Расположение таблички см. в **Приложении Л.** Серийные номера расположены на передней панели устройства.

#### Диапазон серийных номеров:

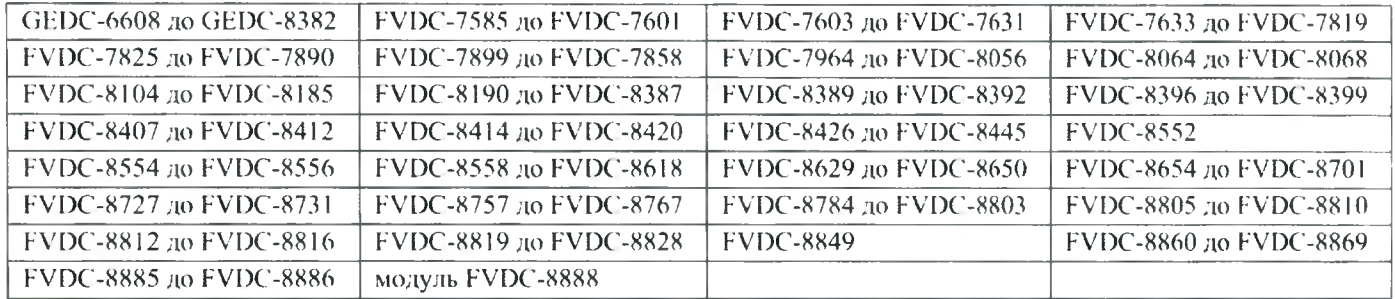

#### **Устранение недостатков:**

Безопасность и качество являются главным приоритетом компании Full Vision, поэтому мы приостановили производство беговых дорожек с 10 апреля 2023 года. После завершения расследования первопричины и проверки корректирующих действий мы свяжемся с вами, чтобы договориться об устранении недостатков, бесплатно для вас.

#### **Подтверждение получения:**

Чтобы убедиться, что все наши клиенты и пользователи получили это уведомление, мы просим вас заполнить прилагаемую форму подтверждения.

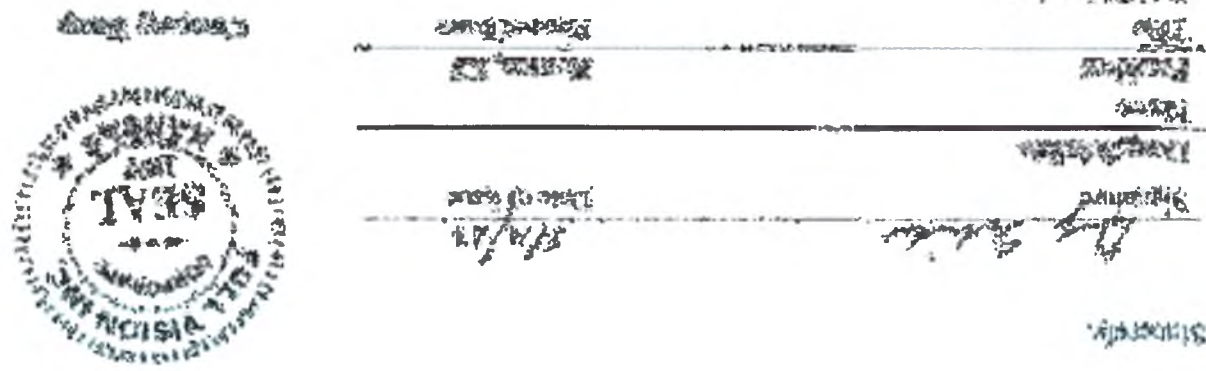

化冷却酸医裂膜

#### Приложение А

На изображении ниже показано как определить серийный номер вашего устройства.

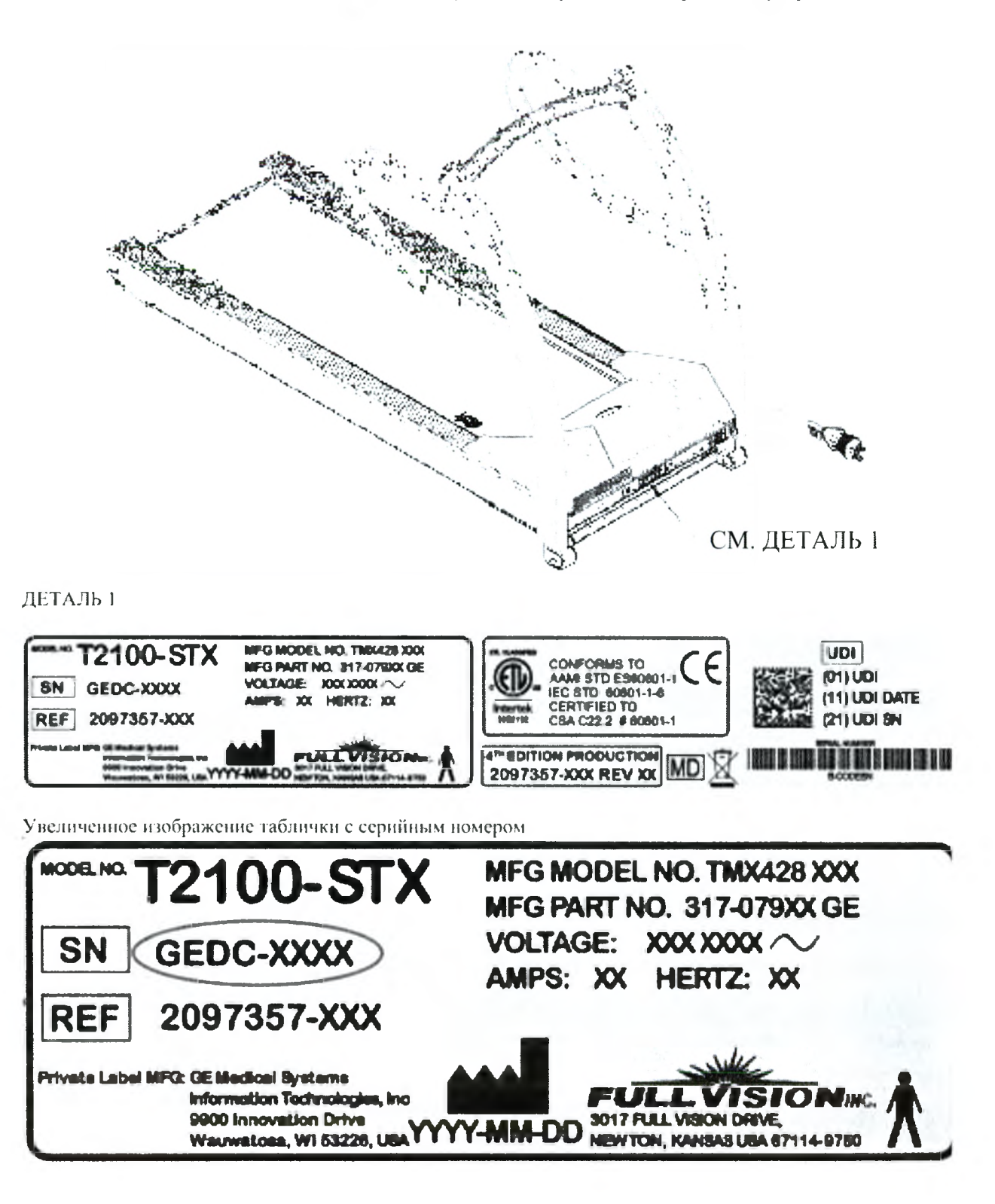

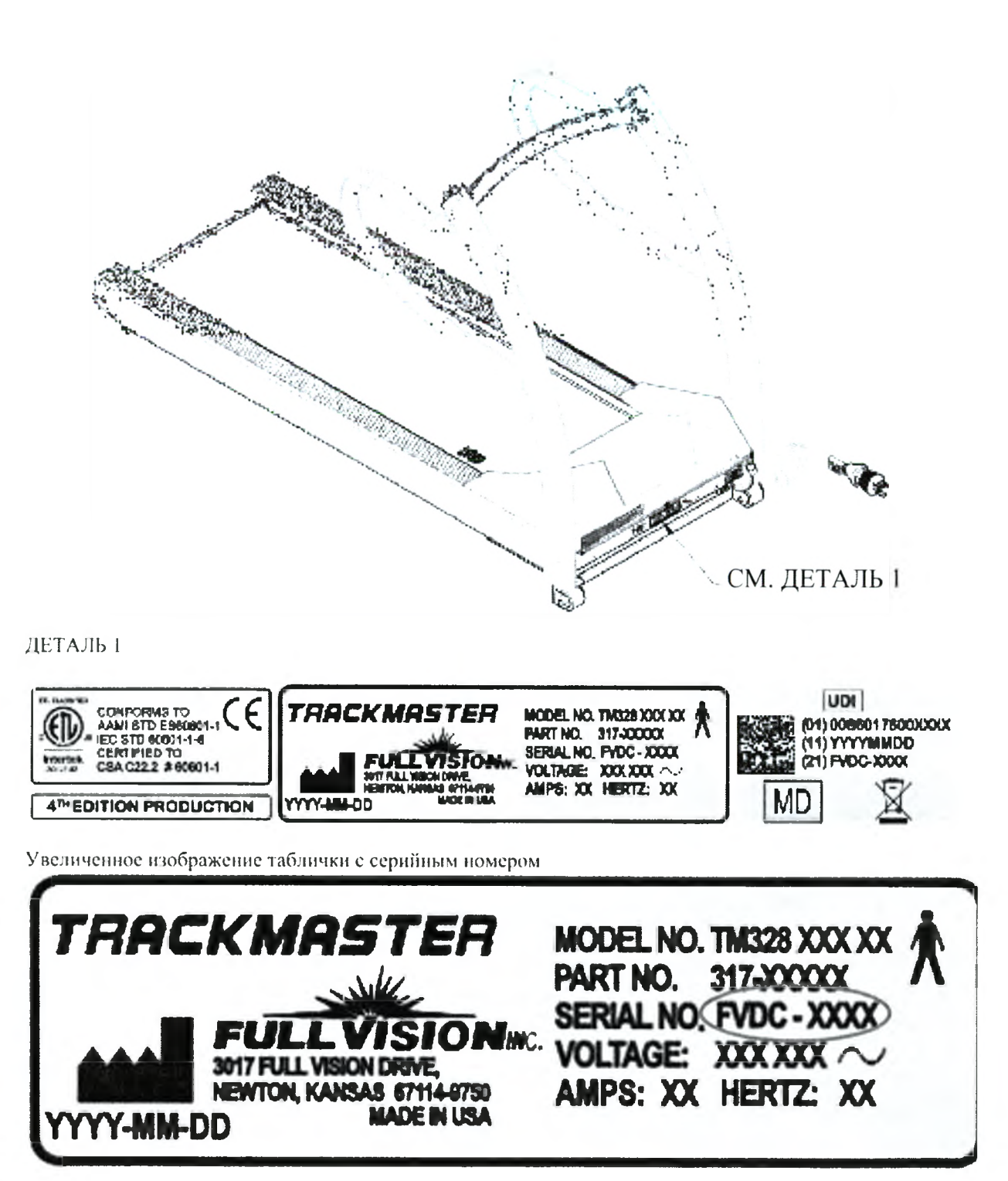

Распечатайте эту страницу и прикрепите к беговой дорожке до устранения недостатков.

# **Действия, рекомендуемые клиенту/пользователю:**

Эти шаги являются рекомендацией производителя для предотвращения травм и обеспечения возможности использования устройства.

- Шаг 1: Проинструктируйте пациента о том, что во время инициализации беговой дорожки он должен встать на ленту и держаться за поручни.
- Шаг 2: Отправьте команду «старт/бег» на беговую дорожку, когда пациент все еще стоит на ленте, подождите 30 секунд, чтобы убедиться в отсутствии движения без команды.
- Шаг 3: Дайте пациенту команду осторожно ступить на ленту, держась за поручни, начать ходьбу и продолжить тест.
- Шаг 4: Пациенты, не способные выполнить шаги 1-3, не должны пользоваться беговой дорожкой.